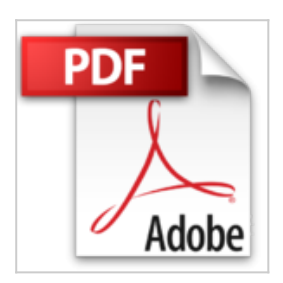

## **Travaux pratiques avec Dreamweaver : Toutes versions jusqu'à CS5**

Jean-Marie Cocheteau

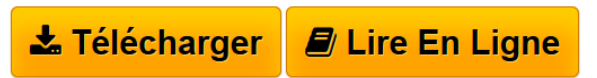

**Travaux pratiques avec Dreamweaver : Toutes versions jusqu'à CS5** Jean-Marie Cocheteau

**[Telecharger](http://bookspofr.club/fr/read.php?id=B00TEDQSSC&src=fbs)** [Travaux pratiques avec Dreamweaver : Toutes versions ju](http://bookspofr.club/fr/read.php?id=B00TEDQSSC&src=fbs) [...pdf](http://bookspofr.club/fr/read.php?id=B00TEDQSSC&src=fbs)

**[Lire en Ligne](http://bookspofr.club/fr/read.php?id=B00TEDQSSC&src=fbs)** [Travaux pratiques avec Dreamweaver : Toutes versions](http://bookspofr.club/fr/read.php?id=B00TEDQSSC&src=fbs) [...pdf](http://bookspofr.club/fr/read.php?id=B00TEDQSSC&src=fbs)

## **Travaux pratiques avec Dreamweaver : Toutes versions jusqu'à CS5**

Jean-Marie Cocheteau

**Travaux pratiques avec Dreamweaver : Toutes versions jusqu'à CS5** Jean-Marie Cocheteau

## **Téléchargez et lisez en ligne Travaux pratiques avec Dreamweaver : Toutes versions jusqu'à CS5 Jean-Marie Cocheteau**

Format: Ebook Kindle

Présentation de l'éditeur

Cet ouvrage en couleurs est un recueil de travaux pratiques destiné à tous ceux qui débutent avec Dreamweaver et qui souhaitent :**- découvrir le Web et Dreamweaver** : les sites Internet et le code HTML, l'interface de Dreamweaver, les feuilles de styles, les fonctions de base et les outils indispensables à connaître avant de se lancer…**- développer facilement un site web avec Dreamweaver** : créer une page Internet, une arborescence simple, un menu et des boutons de navigation, insérer du texte, des images et des liens, mettre en ligne son site…- e**nrichir un site web** : ajouter des boutons interactifs, des fonds de page en dégradé ou à motifs, des vidéos, des albums-photos…Présentation de l'éditeur

Cet ouvrage en couleurs est un recueil de travaux pratiques destiné à tous ceux qui débutent avec Dreamweaver et qui souhaitent :**- découvrir le Web et Dreamweaver** : les sites Internet et le code HTML, l'interface de Dreamweaver, les feuilles de styles, les fonctions de base et les outils indispensables à connaître avant de se lancer…**- développer facilement un site web avec Dreamweaver** : créer une page Internet, une arborescence simple, un menu et des boutons de navigation, insérer du texte, des images et des liens, mettre en ligne son site…- e**nrichir un site web** : ajouter des boutons interactifs, des fonds de page en dégradé ou à motifs, des vidéos, des albums-photos…Biographie de l'auteur

Jean-Marie Cocheteau collabore à de nombreuses réalisations multimédias, et cela depuis plus de 20 ans. Infographiste indépendant, illustrateur, réalisateur, animateur et développeur multimédia, mais également formateur, ses compétences multiples l'amènent à participer à de nombreux jurys professionnels. Retrouvez ces travaux sur **graphicwebpro.com**

Download and Read Online Travaux pratiques avec Dreamweaver : Toutes versions jusqu'à CS5 Jean-Marie Cocheteau #R2Y3PLS58EK

Lire Travaux pratiques avec Dreamweaver : Toutes versions jusqu'à CS5 par Jean-Marie Cocheteau pour ebook en ligneTravaux pratiques avec Dreamweaver : Toutes versions jusqu'à CS5 par Jean-Marie Cocheteau Téléchargement gratuit de PDF, livres audio, livres à lire, bons livres à lire, livres bon marché, bons livres, livres en ligne, livres en ligne, revues de livres epub, lecture de livres en ligne, livres à lire en ligne, bibliothèque en ligne, bons livres à lire, PDF Les meilleurs livres à lire, les meilleurs livres pour lire les livres Travaux pratiques avec Dreamweaver : Toutes versions jusqu'à CS5 par Jean-Marie Cocheteau à lire en ligne.Online Travaux pratiques avec Dreamweaver : Toutes versions jusqu'à CS5 par Jean-Marie Cocheteau ebook Téléchargement PDFTravaux pratiques avec Dreamweaver : Toutes versions jusqu'à CS5 par Jean-Marie Cocheteau DocTravaux pratiques avec Dreamweaver : Toutes versions jusqu'à CS5 par Jean-Marie Cocheteau MobipocketTravaux pratiques avec Dreamweaver : Toutes versions jusqu'à CS5 par Jean-Marie Cocheteau EPub

## **R2Y3PLS58EKR2Y3PLS58EKR2Y3PLS58EK**